# Package 'adaptMT'

October 12, 2022

#### <span id="page-0-0"></span>Type Package

Title Adaptive P-Value Thresholding for Multiple Hypothesis Testing with Side Information

Version 1.0.0

Maintainer Lihua Lei<lihua.lei@berkeley.edu>

Description Implementation of adaptive p-

value thresholding (AdaPT), including both a framework that allows the user to specify any algorithm to learn local false discovery rate and a pool of convenient functions that implement specific

algorithms. See Lei, Lihua and Fithian, William (2016) [<arXiv:1609.06035>](https://arxiv.org/abs/1609.06035).

License MIT + file LICENSE

Encoding UTF-8

LazyData true

URL <https://arxiv.org/abs/1609.06035>,

<https://github.com/lihualei71/adaptMT>

BugReports <https://github.com/lihualei71/adaptMT/issues>

Suggests glmnet, HDtweedie, mgcv, splines, testthat, knitr, rmarkdown, dplyr

RoxygenNote 6.0.1

Imports methods

VignetteBuilder knitr

NeedsCompilation no

Author Lihua Lei [aut, cre]

Repository CRAN

Date/Publication 2018-07-31 12:00:03 UTC

# <span id="page-1-0"></span>R topics documented:

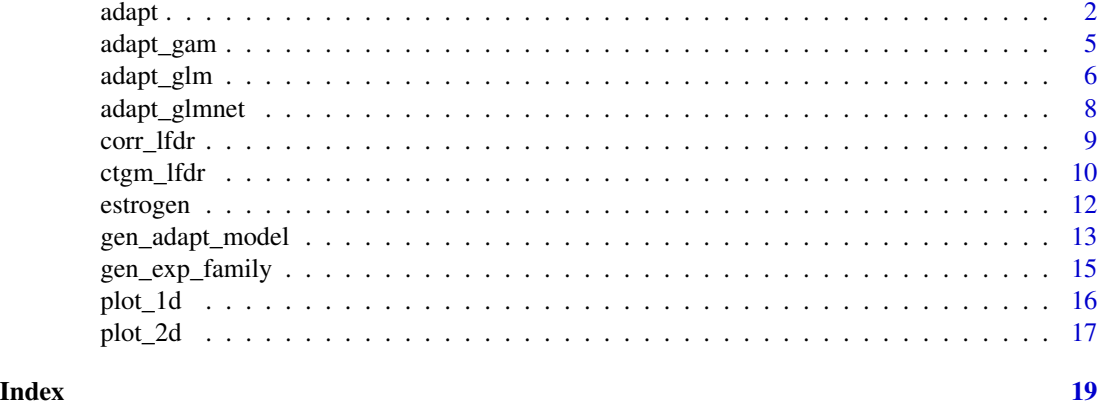

<span id="page-1-1"></span>adapt *Adaptive P-value Thresholding* 

#### Description

adapt is a framework allowing for arbitrary exponential families for computing E-steps and arbitrary algorithms for fitting M-steps.

# Usage

```
adapt(x, pvals, models, dist = beta_family(), s0 = rep(0.45, length(pvals)),alpha = seq(0.01, 1, 0.01), params0 = list(pix = NULL, mux = NULL),nfits = 20, nms = 1, niter_fit = 10, tol = 1e-04, niter_ms = 20,
 cr = "BIC", verbose = list(print = TRUE, fit = FALSE, ms = TRUE))
```
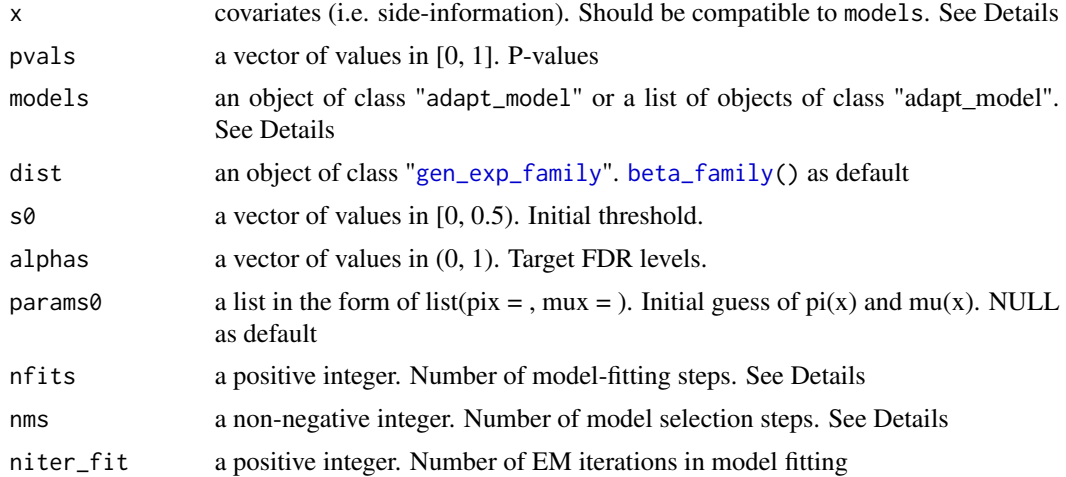

<span id="page-2-0"></span>adapt 3

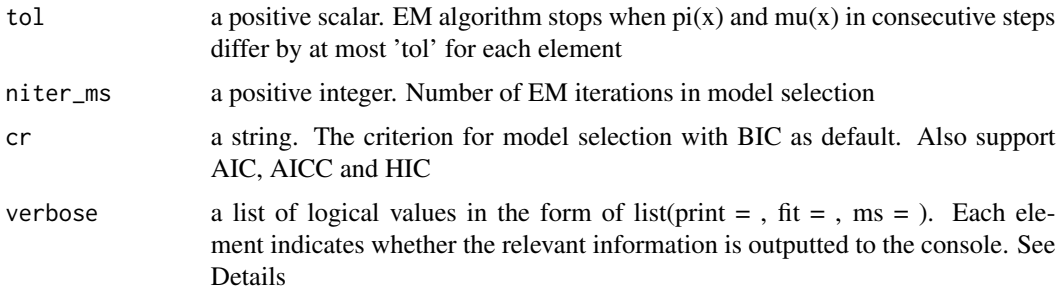

# Details

x should have a type compatible to the fitting functions in models. For GLM and GAM, x should be a data.frame. For glmnet, x should be a matrix.

models could either be an adapt\_model object, if a single model is used, or a list of adapt\_model objects, each of which corresponding to a model. Each element should be generated by [gen\\_adapt\\_model](#page-12-1). For glm/gam/glmnet, one can use the shortcut by running [gen\\_adapt\\_model](#page-12-1) with name = "glm" or "gam" or "glmnet" but without specifying pifun, mufun, pifun\_init and mufun\_init. See examples below.

nfits is the number of model fitting steps plus nms, the model selection steps, if models contains multiple adapt\_model objects. Suppose M is the number of masked p-values at the initial step, then the model is updated at the initial step and at every time when [M/nfits] more p-values are revealed. If nms > 0, model selection is performed at the initial step an at every time when [M/nms] more p-values are revealed. Between two consecutive model selection steps, the model selected from the last step is used for model fitting. For example, when  $M = 10000$ , nfits  $= 10$  and nms  $= 2$ , model selection will be performed at the initial step and when 5000 p-values are revealed, while the model fitting will be performed when 1000, 2000, 3000, 4000, 6000, 7000, 8000, 9000 p-values are revealed.

verbose has three elements: print, fit and ms. If print = TRUE, the progress of the main procedure is outputted to the console, in the form of "alpha = 0.05: FDPhat 0.0333, Number of Rej. 30" (where the numbers are made up for illustration). If fit = TRUE, a progress bar for the model fitting is outputted to the console. Similarly, if ms = TRUE, a progress bar for the model selection is outputted to the console.

For ultra-large scale problems ( $n > 10^{\circ}5$ ), it is recommended to keep alphas short because the output s is of size n x length(alphas). is length(alphas).

The output qvals gives the q-values of each hypothesis. qvals[i] is defined as the minimum target FDR level such that pvals[i] is rejected. For hypotheses with p-values above s0, the q-values are set to be Inf because they are never rejected by AdaPT for whatever alpha.

The output order gives the order of (the indices of) p-values being revealed, i.e. being in the region (s, 1-s). The latter hypotheses appeared in order have smaller q-values (i.e. are more likely to be rejected).

#### Value

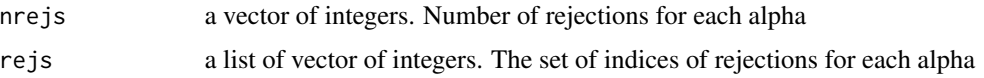

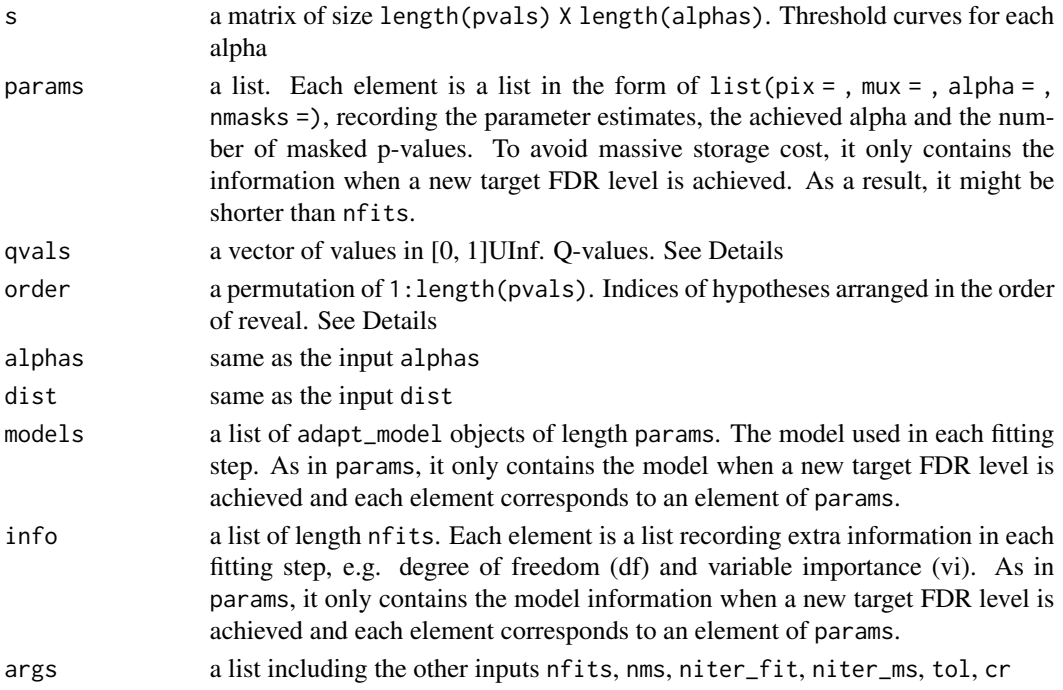

# Examples

.

```
# Load estrogen data
data(estrogen)
pvals <- as.numeric(estrogen$pvals)
x \leftarrow data.frame(x = as.numeric(estrogen$ord_high))
dist <- beta_family()
# Subsample the data for convenience
inds <- (x$x \leq 5000)
pvals <- pvals[inds]
x \le -x[\text{inds}, \text{drop} = \text{FALSE}]# Generate models for function adapt
library("splines")
formulas <- past@("ns(x, df = ", 6:10, ")")models <- lapply(formulas, function(formula){
    piargs <- muargs <- list(formula = formula)
    gen_adapt_model(name = "glm", piargs = piargs, muargs = muargs)
})
# Run adapt
res \leq adapt(x = x, pvals = pvals, models = models,
             dist = dist, nfits = 10)
```
<span id="page-4-1"></span><span id="page-4-0"></span>

# Description

[adapt](#page-1-1)\_[gam](#page-0-0) is a wrapper of adapt that fits  $pi(x)$  and  $mu(x)$  by gam from mgcv package.

#### Usage

```
adapt_gam(x, pvals, pi_formulas, mu_formulas, piargs = list(),
 muargs = list(), dist = beta_family(), s0 = rep(0.45, length(pvals)),alpha = seq(0.01, 1, 0.01), ...
```
### Arguments

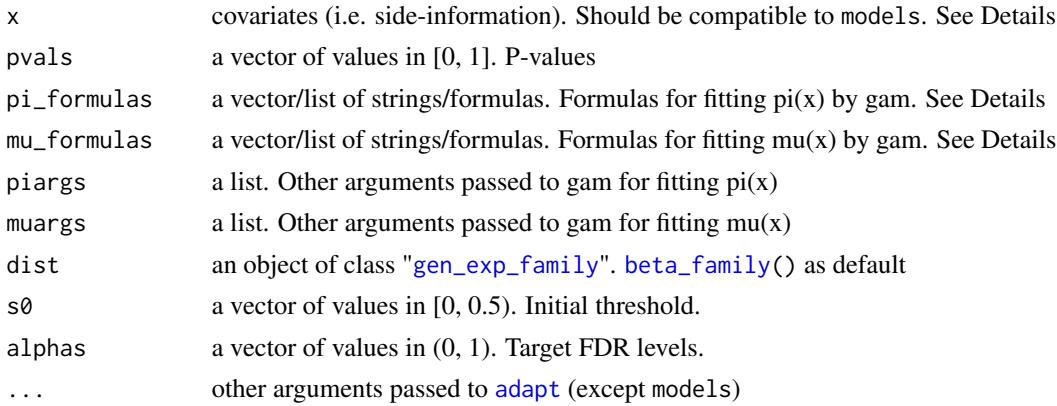

#### Details

pi\_formulas and mu\_formulas can either be a list or a vector with each element being a string or a formula. For instance, suppose x has a single column with name x1, the following five options are valid for the same inputs ([ns](#page-0-0) forms a spline basis with df knots and [s](#page-0-0) forms a spline basis with knots automatically selected by generalized cross-validation):

- 1. c("x1", "ns(x1, df = 8)", "s(x1)");
- 2.  $c("~ x1", "~ ns(x1, df = 8)", "s(x1)");$
- 3. list("x1", "ns(x1, df = 8)", "s(x1)");
- 4. list(" $\sim x1$ ", " $\sim ns(x1, df = 8)$ ", " $s(x1)$ ");
- 5. list( $\sim x1$ ,  $\sim$  ns(x1, df = 8), s(x1))

There is no need to specify the name of the response variable, as this is handled in the function.

When x has a few variables, it is common to use non-parametric GLM by replacing x by a spline basis of x. In this case, [ns](#page-0-0) from library(splines) package or [s](#page-0-0) from mgcv package are suggested. When [s](#page-0-0) (from mgcv package) is used, it is treated as a single model because the knots will be selected automatically.

#### See Also

[adapt](#page-1-1), [adapt\\_glm](#page-5-1), [adapt\\_glmnet](#page-7-1), [gam](#page-0-0), [ns](#page-0-0), [s](#page-0-0)

# Examples

```
# Generate a 2-dim x
n < -400x1 \le -x2 \le -\text{seq}(-100, 100, \text{length.out} = 20)x <- expand.grid(x1, x2)
\text{colnames}(x) \leq c("x1", "x2")# Generate p-values (one-sided z test)
# Set all hypotheses in the central circle with radius 30 to be
# non-nulls. For non-nulls, z~N(2,1) and for nulls, z~N(0,1).
H0 \leq - apply(x, 1, function(coord){sum(coord^2) < 900})
mu <- ifelse(H0, 2, 0)
set.seed(0)
zvals <- rnorm(n) + mu
pvals <- 1 - pnorm(zvals)
# Run adapt_gam with a 2d spline basis
library("mgcv")
formula \leq "s(x1, x2)"
dist <- beta_family()
res \leq adapt_gam(x = x, pvals = pvals, pi_formulas = formula,
                  mu_formulas = formula, dist = dist, nfits = 5)
```
<span id="page-5-1"></span>adapt\_glm *Adaptive P-value Thresholding with Generalized Linear Models*

#### Description

[adapt](#page-1-1)\_[glm](#page-0-0) is a wrapper of adapt that fits  $pi(x)$  and  $mu(x)$  by glm.

#### Usage

```
adapt_glm(x, pvals, pi_formulas, mu_formulas, dist = beta_family(),
  s0 = rep(0.45, length(pvals)), alphas = seq(0.01, 1, 0.01),piargs = list(), muargs = list(), ...)
```
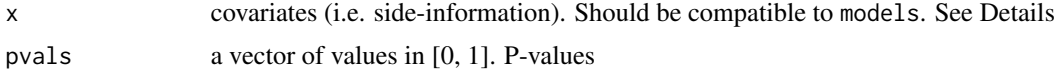

<span id="page-5-0"></span>

# <span id="page-6-0"></span>adapt\_glm 7

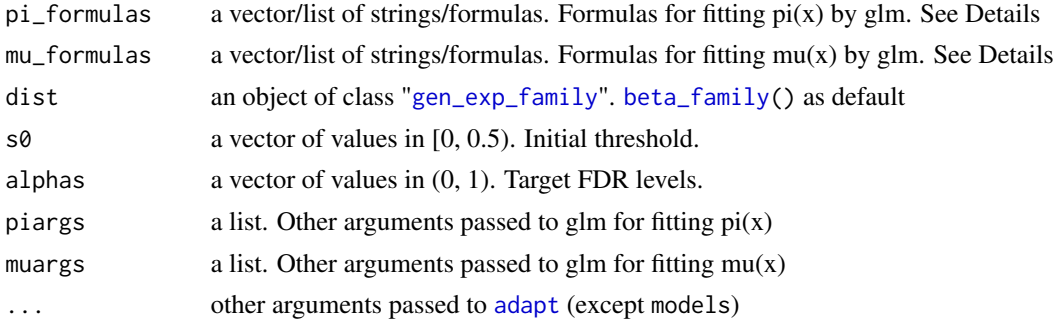

#### Details

pi\_formulas and mu\_formulas can either be a list or a vector with each element being a string or a formula. For instance, suppose x has a single column with name x1, the following five options are valid for the same inputs ([ns](#page-0-0) forms a spline basis with df knots):

- 1. c("x1", " $ns(x1, df = 8)$ ");
- 2.  $c("~ x1", "~ ns(x1, df = 8)$ ");
- 3. list("x1", " $ns(x1, df = 8)$ ");
- 4. list(" $\sim x1$ ", " $\sim ns(x1, df = 8)$ ");
- 5. list( $\sim x1$ ,  $\sim$  ns(x1, df = 8))

There is no need to specify the name of the response variable, as this is handled in the function.

When  $x$  has a few variables, it is common to use non-parametric GLM by replacing  $x$  by a spline basis of x. In this case, [ns](#page-0-0) from library(splines) package is suggested.

# See Also

[adapt](#page-1-1), [adapt\\_gam](#page-4-1), [adapt\\_glmnet](#page-7-1), [glm](#page-0-0), [ns](#page-0-0)

# Examples

```
# Load estrogen data
data(estrogen)
pvals <- as.numeric(estrogen$pvals)
x \le - data.frame(x = as.numeric(estrogen$ord\_high))
dist <- beta_family()
# Subsample the data for convenience
inds <- (x$x <= 5000)pvals <- pvals[inds]
x \le -x[]inds,,drop = FALSE]
# Run adapt_glm
library("splines")
formulas \leq paste0("ns(x, df = ", 6:10, ")")
res \leq adapt_glm(x = x, pvals = pvals, pi_formulas = formulas,
                 mu_formulas = formulas, dist = dist, nfits = 10)
```

```
# Run adapt by manually setting models for glm
models <- lapply(formulas, function(formula){
   piargs <- muargs <- list(formula = formula)
    gen_adapt_model(name = "glm", piargs = piargs, muargs = muargs)
})
res2 <- adapt(x = x, pvals = pvals, models = models,dist = dist, nfits = 10)# Check equivalence
identical(res, res2)
```
<span id="page-7-1"></span>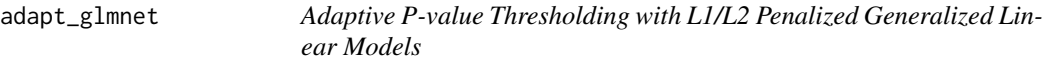

### Description

[adapt](#page-1-1)\_[glmnet](#page-0-0) is a wrapper of adapt that fits  $pi(x)$  and  $mu(x)$  by glmnet from glmnet package.

#### Usage

```
adapt\_glmnet(x, pvals, piargs = list(), muargs = list(),dist = beta_family(), s0 = rep(0.45, length(pvals)), alphas = seq(0.01,
  1, 0.01), \ldots
```
# Arguments

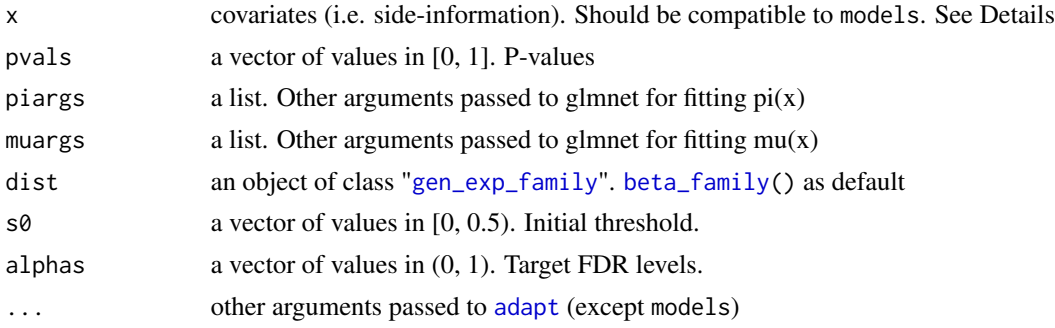

# Details

adapt\_glmnet by default implements LASSO on x with lambda selected by cross-validation. Specify in piargs and muargs if ridge or elastic-net penalty is needed.

# See Also

[adapt](#page-1-1), [adapt\\_glm](#page-5-1), [adapt\\_gam](#page-4-1), [glmnet](#page-0-0)

#### <span id="page-8-0"></span>corr\_lfdr 9

# Examples

```
# Generate a 100-dim covariate x
set.seed(0)
m < - 100n < - 1000x \leq matrix(runif(n \times m), n, m)
# Generate the parameters from a conditional two-group
# logistic-Gamma GLM where pi(x) and mu(x) are both
# linear in x. pi(x) has an intercept so that the average
# of pi(x) is 0.3
inv\_logit \leftarrow function(x) {exp(x) / (1 + exp(x))}
pi1 < -0.3beta.pi <- c(3, 3, rep(0, m-2))beta0.pi <- uniroot(function(b){
    mean(inv_logit(x % *% beta.pi + b)) - pi1
}, c(-100, 100))$root
pi <- inv_logit(x %*% beta.pi + beta0.pi)
beta.mu <- c(2, 2, rep(0, m-2))beta0.mu <- 0
mu \le - pmax(1, x %*% beta.mu + beta0.mu)
# Generate p-values
H0 <- as.logical(ifelse(runif(n) < pi, 1, 0))
y <- ifelse(H0, rexp(n, 1/mu), rexp(n, 1))
pvals \leftarrow exp(-y)
# Run adapt_glmnet
res \le adapt_glmnet(x, pvals, s0 = rep(0.15, n), nfits = 5)
```
corr\_lfdr *Quantifying Information Loss of Adaptive P-Value Thresholding*

#### Description

corr\_lfdr computes the oracle local FDR estimate, by using revealing all p-values, and computes the Pearson correlation between it and the estimate within each step of adapt.

### Usage

corr\_lfdr(obj, x, pvals, model = NULL, niter\_oracle = 100)

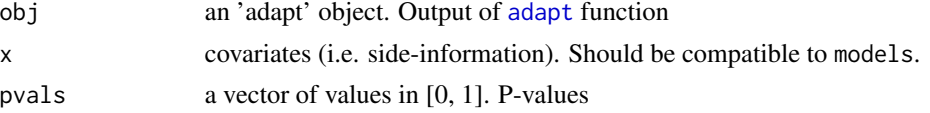

<span id="page-9-0"></span>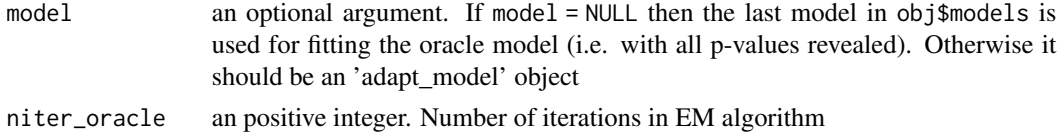

# Value

- corra vector of values in [0, 1]. Pearson correlation of oracle local FDR estimate and the estimates within each step. Each value corresponds to an entry of obj\$params
- oracle\_lfdra vector of values in [0, 1]. Oracle local FDR estimate
- lfdra matrix of values in [0, 1]. Local FDR estimates within each step.
- alphasa vector of values in [0, 1]. The target FDR levels corresponding to each local FDR estimate
- nmasksa vector of integers. The number of masked p-values corresponding to each local FDR estimate

### Examples

```
# Load estrogen data
data(estrogen)
pvals <- as.numeric(estrogen$pvals)
x \le - data.frame(x = as.numeric(estrogen$ord_high))
dist <- beta_family()
# Subsample the data for convenience
inds <- (x$x \leq 5000)
pvals <- pvals[inds]
x \leftarrow x[inds,drop = FALSE]# Run adapt_glm
library("splines")
formulas <- paste0("ns(x, df = ", 6:10, ")")
res \leq adapt_glm(x = x, pvals = pvals, pi_formulas = formulas,
                 mu_formulas = formulas, dist = dist, nfits = 10)
# Run corr_lfdr
obj <- corr_lfdr(res, x, pvals)
obj$corr
```
ctgm\_lfdr *Fitting Conditional Two-Groups Models on Unmasked P-Values*

#### Description

ctgm\_lfdr computes the oracle local FDR estimate, by using all p-values without masking.

#### <span id="page-10-0"></span>ctgm\_lfdr 11

#### Usage

```
ctgm_lfdr(x, pvals, models, dist = beta_family(), type = c("over", "raw"),
 params@ = list(pix = NULL, mux = NULL), niter = 50, cr = "BIC",verbose = TRUE)
```
#### Arguments

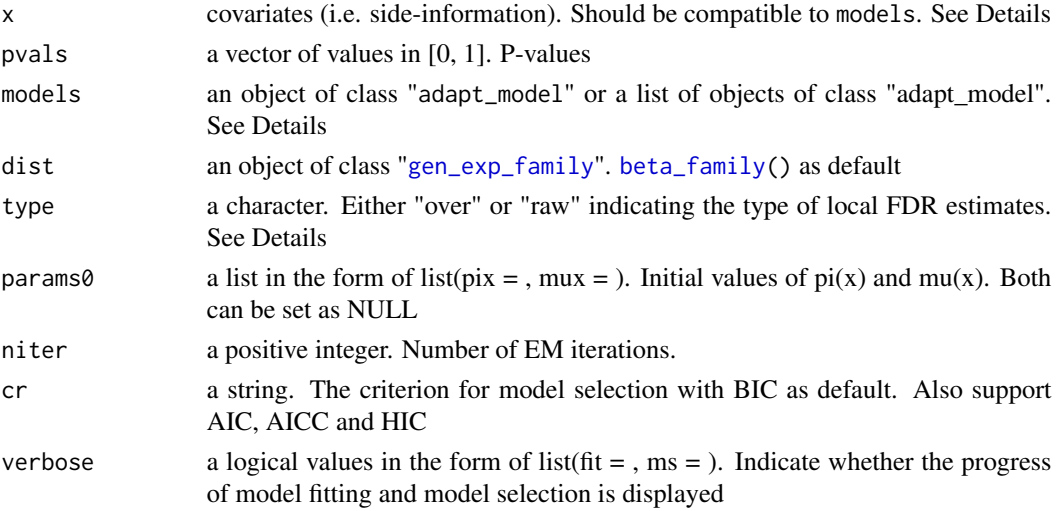

# Details

ctgm\_lfdr implements the EM algorithm to fit  $pi(x)$  and  $mu(x)$  on unmasked p-values. Although it is not related to FDR control of AdaPT, it provides useful measures for post-hoc justification and other purposes. For instance, one can use these local FDR estimates for prioritizing the hypotheses if strict FDR control is not required.

In contrast to adapt, cytm\_lfdr does not guarantee FDR control unless the model is correctly specified. It is recommended to use ctgm\_lfdr only when FDR control is not required.

x should have a type compatible to the fitting functions in models. For GLM and GAM, x should be a data.frame. For glmnet, x should be a matrix.

models could either be an adapt\_model object, if a single model is used, or a list of adapt\_model objects, each of which corresponding to a model. Each element should be generated by [gen\\_adapt\\_model](#page-12-1). For glm/gam/glmnet, one can use the shortcut by running [gen\\_adapt\\_model](#page-12-1) with name = "glm" or "gam" or "glmnet" but without specifying pifun, mufun, pifun\_init and mufun\_init. See examples below.

When type = "over", it yields a conservative estimate of local FDR

 $l f dr(p) = (1 - \pi_1 + \pi_1 f_1(1))/(1 - \pi_1 + \pi_1 f_1(p)).$ 

When type = "raw", it yields the original local FDR.

$$
lfdr(p) = (1 - \pi_1)/(1 - \pi_1 + \pi_1 f_1(p)).
$$

The former is shown to be more stable and reliable because the weak identifiability in conditional mixture models.

# <span id="page-11-0"></span>Value

- lfdra vector of values in [0, 1]. Local FDR estimates of each hypothesis.
- modelan adapt\_model object. The selected model if multiple models are provided.

#### Examples

```
# Load estrogen data
data(estrogen)
pvals <- as.numeric(estrogen$pvals)
x \le - data.frame(x = as.numeric(estrogen$ord_high))
dist <- beta_family()
# Subsample the data for convenience
inds <- (x$x \leq 5000)
pvals <- pvals[inds]
x \leq -x[inds,,drop = FALSE]
# Generate models for function adapt
library("splines")
formulas <- paste0("ns(x, df = ", 6:10, ")")
models <- lapply(formulas, function(formula){
    piargs <- muargs <- list(formula = formula)
    gen_adapt_model(name = "glm", piargs = piargs, muargs = muargs)
})
# Run ctgm_lfdr with two types of lfdr estimates
res_over \leq ctgm_lfdr(x, pvals, models, type = "over")
res_raw \leq ctgm_lfdr(x, pvals, models, type = "raw")
# Compare two estimates
par(mfrow = c(2, 1))hist(res_over$lfdr)
hist(res_raw$lfdr)
```
estrogen *Gene/Drug response dataset*

#### Description

P-values and ordering of genes drawn from a microarray dataset, consisting of 22283 genes on breast cancer cells in response to estrogen, from NCBI Gene Expression Omnibus (GEO) through 'GEOquery' package, with index "GDS2324".

#### Usage

estrogen

#### <span id="page-12-0"></span>Format

An object of class data. frame with 22283 rows and 3 columns.

#### Details

The original dataset "GDS2324" consists of gene expression measurements for  $n = 22283$  genes, in response to estrogen treatments in breast cancer cells for five groups of patients, with different dosage levels and 5 trials in each. The task is to identify the genes responding to a low dosage. The p-value for gene i is obtained by a one-sided permutation test which evaluates evidence for a change in gene expression level between the control group (placebo) and the low-dose group. The p-values are then ordered according to permutation t-statistics comparing the control and low-dose data, pooled, against data from a higher dosage (with genes that appear to have a strong response at higher dosages placed earlier in the list).

Two orderings are considered: first, a stronger (more informative) ordering based on a comparison to the highest dosage; and second, a weaker (less informative) ordering based on a comparison to a medium dosage.

The variables are as follows:

- pvals. p-values
- ord\_high. stronger ordering
- ord\_mod. weaker ordering

The R code to produce the data can be found in '/extdata/estrogen\_get\_pvals.R'.

<span id="page-12-1"></span>gen\_adapt\_model *adapt\_model Objects for M-steps*

### **Description**

adapt\_model objects provide the functions and their arguments in computing the M-steps. Each object can be passed to [adapt](#page-1-1) as a candidate model.

#### Usage

```
gen_adapt_model(pifun = NULL, mufun = NULL, pifun_init = NULL,
 mufun_init = NULL, piargs = list(), muargs = list(),
 piargs_init = list(), muargs_init = list(), name = "")
```
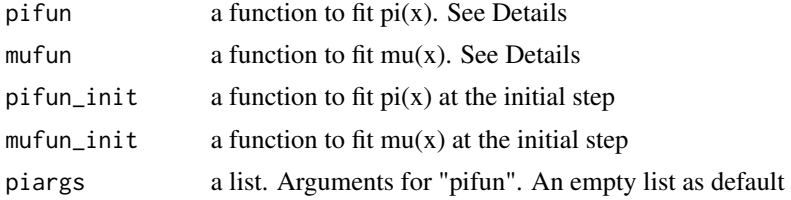

<span id="page-13-0"></span>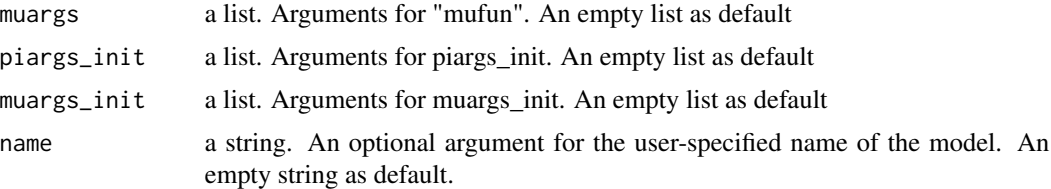

#### Details

pifun should be in the form of pifun(formula, data, family, weights, ...) or pifun(x, y, family, ...). The former includes  $g1m$  and [gam](#page-0-0) and the latter includes  $g1m$ net. The outputs should be in the form of list(fitv = , info = , ...) where fitv gives the estimate of  $pi(x)$ , as a vector with the same order of x, and info should at least contain a key df if model selection is used, i.e.  $info = list(df = , ...)$ 

mufun should be in the form of pifun(formula, data, family, weights, ...) or pifun(x, y, family, weights,  $\dots$ ). Note that mufun must take weights as an input. The outputs should be in the same form as pifun except that fit v should give the estimate of  $mu(x)$ .

When pifun / mufun takes the form of (formula, family,  $\dots$ ), piargs / muargs should at least contain a key formula; when pifun / mufun takes the form of  $(x, y, family, \ldots)$ , piargs / muargs can be empty.

For glm/gam/glmnet, one can use the shortcut by running [gen\\_adapt\\_model](#page-12-1) with name = "glm" or "gam" or "glmnet" but without specifying pifun, mufun, pifun\_init and mufun\_init. See examples below.

#### Value

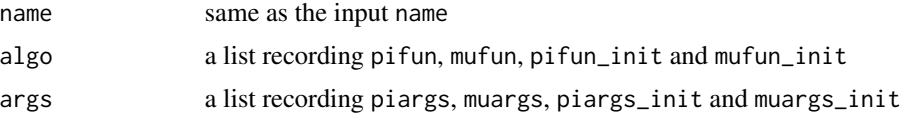

### Examples

# Exemplary code to generate 'adapt\_model' for logistic-Gamma glm with naive initialization. # The real implementation in the package is much more complicated.

```
# pifun as a logistic regression
pifun <- function(formula, data, weights, ...){
  glm(formula, data, weights = weights, family = binomial(), ...)}
# pifun_init as a constant
pifun_init <- function(x, pvals, s, ...){
  rep(0.1, length(pvals))
}
# mufun as a Gamma GLM
mufun <- function(formula, data, weights, ...){
  glm(formula, data, weights = weights, family = Gamma(), ...)}
# mufun_init as a constant
```

```
mufun_init \leq function(x, pvals, s, ...){
  rep(1.5, length(pvals))
}
library("splines") # for using ns() in the formula
piargs \le list(formula = "ns(x, df = 8)")
muargs \le list(formula = "ns(x, df = 8)")
name <- "glm"
mod <- gen_adapt_model(pifun, mufun, pifun_init, mufun_init,
                       piargs, muargs, name = name)
mod
# Using shortcut for GLM. See the last paragraph of Details.
mod2 <- gen_adapt_model(name = "glm", piargs = piargs, muargs = muargs)
mod2
```
<span id="page-14-1"></span>gen\_exp\_family *Generate exp\_family Objects for Exponential Families*

### <span id="page-14-2"></span>Description

exp\_family objects contain all required information in an exponential family to perform the E-step. The exponential function is encoded by

$$
h(p; \mu) = \exp\{(\eta(\mu) - \eta(\mu^*))g(p) - (A(\mu) - A(\mu^*))\}
$$

where  $g(p)$  is an arbitrary transformation,  $\mu$  is the *mean parameter*,  $\eta$  is the natural parameter, and  $A(\mu)$  is the partition function. The extra redundant parameter  $\mu^*$  is to guarantee that  $U([0, 1])$ belongs to the class.

#### Usage

```
gen_exp_family(g, ginv, eta, mustar, A, name = NULL, family = NULL)
```
beta\_family()

```
inv_gaussian_family()
```
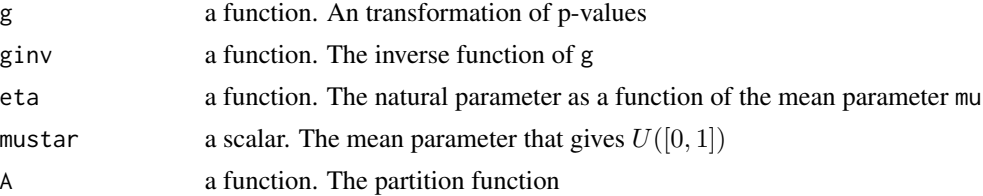

<span id="page-15-0"></span>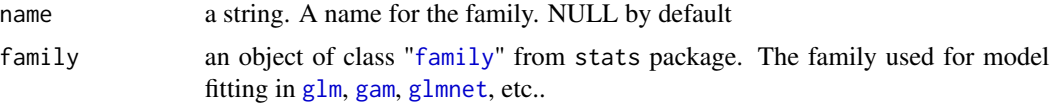

# Details

Beta family (beta\_family()): modeling p-values as Beta-distributed random variables, i.e.  $q(p)$  =  $-log(p)$ ,  $\eta(\mu) = -1/\mu$ ,  $\mu* = 1$ ,  $A(\mu) = log(\mu)$ , name = "beta" and family = Gamma(). Betafamily is highly recommended for general problems and used as default.

Inverse-gaussian family (inv\_gaussian\_family()): modeling p-values as transformed z-scores, i.e.  $g(p) = \Phi^{-1}(p)(\Phi is the c.d.f. of a standard normal random variable), \eta(\mu) = \mu, \mu* = 0,$  $A(\mu) = \mu^2/2$ , name = "inv\_gaussian" and family = gaussian().

#### Value

an object of class "exp\_family". This includes all inputs and h, the density function.

plot\_1d *Plotting Functions for AdaPT with 1D Covariates*

# Description

Plotting the outputs of adapt when x is 1-dimensional, including threshold curves and level curves of local FDR.

#### Usage

```
plot_1d_thresh(obj, x, pvals, alpha, title, xlab = "x", xlim = NULL,
 disp_ymax = 0.2, num_yticks = 3, rand_seed_perturb = NA, ...)
```
plot\_1d\_lfdr(obj, x, pvals, alpha, title, xlab = "x", xlim = NULL, disp\_ymax =  $0.2$ , num\_yticks =  $3$ , legend\_pos = "topright", ...)

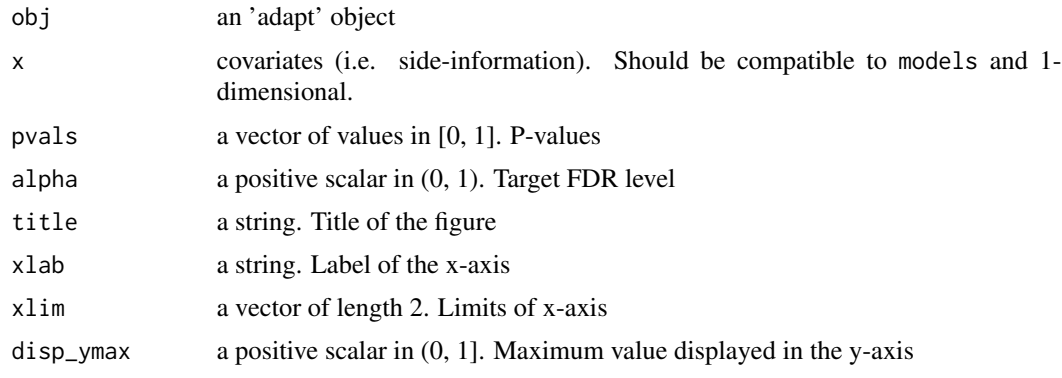

#### <span id="page-16-0"></span>plot\_2d 17

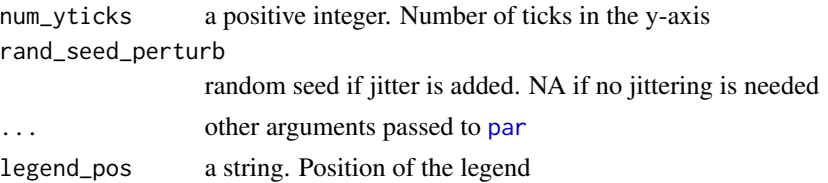

# Examples

```
# Load estrogen data
data(estrogen)
pvals <- as.numeric(estrogen$pvals)
x \le - data.frame(x = as.numeric(estrogen$ord_high))
dist <- beta_family()
# Subsample the data for convenience
inds <- (x$x <= 5000)
pvals <- pvals[inds]
x \le -x[]inds,,drop = FALSE]
# Run adapt_glm
library("splines")
formulas \leq paste0("ns(x, df = ", 6:10, ")")
res \leq adapt_glm(x = x, pvals = pvals, pi_formulas = formulas,
                 mu_formulas = formulas, dist = dist, nfits = 10)
# Plots
par(mfrow = c(2, 1))plot_1d_thresh(res, x, pvals, 0.1, "P-value Thresholds (alpha = 0.1)",
               disp_ymax = 0.5)
plot_1d_lfdr(res, x, pvals, 0.1, "Level Curves of lfdr (alpha = 0.1)",
             disp_ymax = 0.5)
```
plot\_2d *Plotting Functions for AdaPT with 2D Covariates*

#### Description

Plotting the outputs of adapt when x is 2-dimensional, including threshold curves and level curves of local FDR.

# Usage

```
plot_2d_thresh(obj, x, pvals, alpha, title, xlab = NULL, ylab = NULL,
  keyaxes = list(), ...)
plot_2d_lfdr(obj, x, pvals, alpha, title, targetp, xlab = NULL, ylab = NULL,
 keyaxes = list(), ...)
```
#### <span id="page-17-0"></span>Arguments

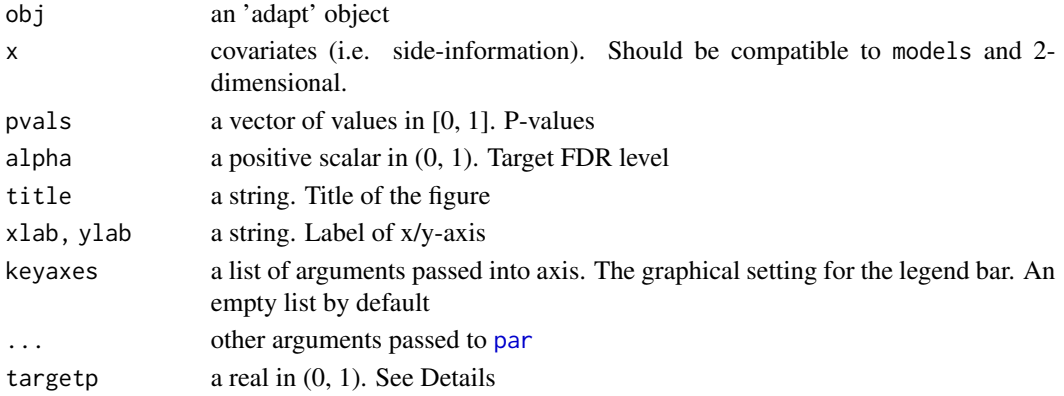

# Details

The breaks in the legend of plot\_2d\_thresh correspond to the maximum, the 95

plot\_2d\_lfdr gives the contour plot of local FDR estimates when all p-values are equal to targetp. It is recommended to run plot\_2d\_lfdr for multiple targetp's ranging from 0.001, 0.005, 0.01, 0.05.

#### Examples

```
# Generate a 2-dim x
n < -400x1 \le -x2 \le -\text{seq}(-100, 100, \text{length.out} = 20)x \leftarrow expand.grid(x1, x2)
colnames(x) <- c("x1", "x2")
# Generate p-values (one-sided z test)
# Set all hypotheses in the central circle with radius 30 to be
# non-nulls. For non-nulls, z~N(2,1) and for nulls, z~N(0,1).
H0 \leq - apply(x, 1, function(coord){sum(coord^2) < 900})
mu <- ifelse(H0, 2, 0)
set.seed(0)
zvals <- rnorm(n) + mu
pvals <- 1 - pnorm(zvals)
# Run adapt_gam with a 2d spline basis
library("mgcv")
formula \leq "s(x1, x2)"
dist <- beta_family()
res \leq adapt_gam(x = x, pvals = pvals, pi_formulas = formula,
                 mu_formulas = formula, dist = dist, nfits = 5)
# Plots
plot_2d_thresh(res, x, pvals, 0.3, "P-value Thresholds (alpha = 0.3)")
plot_2d_lfdr(res, x, pvals, 0.3, "Local FDR Estimates (alpha = 0.3, p = 0.01)", 0.01)
```
# <span id="page-18-0"></span>Index

∗ datasets

estrogen, [12](#page-11-0) adapt, [2,](#page-1-0) *[5](#page-4-0)[–9](#page-8-0)*, *[13](#page-12-0)* adapt\_gam, [5,](#page-4-0) *[7,](#page-6-0) [8](#page-7-0)* adapt\_glm, *[6](#page-5-0)*, [6,](#page-5-0) *[8](#page-7-0)* adapt\_glmnet, *[6,](#page-5-0) [7](#page-6-0)*, [8](#page-7-0) beta\_family, *[2](#page-1-0)*, *[5](#page-4-0)*, *[7,](#page-6-0) [8](#page-7-0)*, *[11](#page-10-0)* beta\_family *(*gen\_exp\_family*)*, [15](#page-14-0) corr\_lfdr, [9](#page-8-0) ctgm\_lfdr, [10](#page-9-0) estrogen, [12](#page-11-0) family, *[16](#page-15-0)* gam, *[5,](#page-4-0) [6](#page-5-0)*, *[14](#page-13-0)*, *[16](#page-15-0)* gen\_adapt\_model, *[3](#page-2-0)*, *[11](#page-10-0)*, [13,](#page-12-0) *[14](#page-13-0)* gen\_exp\_family, *[2](#page-1-0)*, *[5](#page-4-0)*, *[7,](#page-6-0) [8](#page-7-0)*, *[11](#page-10-0)*, [15](#page-14-0) glm, *[6,](#page-5-0) [7](#page-6-0)*, *[14](#page-13-0)*, *[16](#page-15-0)* glmnet, *[8](#page-7-0)*, *[14](#page-13-0)*, *[16](#page-15-0)* inv\_gaussian\_family *(*gen\_exp\_family*)*, [15](#page-14-0) ns, *[5](#page-4-0)[–7](#page-6-0)* par, *[17,](#page-16-0) [18](#page-17-0)* plot\_1d, [16](#page-15-0) plot\_1d\_lfdr *(*plot\_1d*)*, [16](#page-15-0) plot\_1d\_thresh *(*plot\_1d*)*, [16](#page-15-0) plot\_2d, [17](#page-16-0) plot\_2d\_lfdr *(*plot\_2d*)*, [17](#page-16-0) plot\_2d\_thresh *(*plot\_2d*)*, [17](#page-16-0)

s, *[5,](#page-4-0) [6](#page-5-0)*